*Webinar 24 febbraio 2021*

## **Introduzione alla CLE**

*Fabrizio Bramerini – Dipartimento della protezione civile*

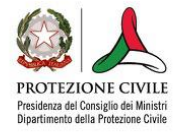

Regione Marche Servizio Protezione Civile

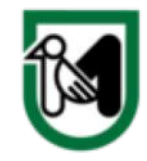

**Se arriva un terremoto… qual è la condizione minima per superare l'emergenza**

- **Si interrompe la funzione residenziale**
- **Si interrompono tutte le funzioni urbane**
- **Si interrompono tutte le funzioni strategiche**
- **Si conserva la funzione per la gestione dell'emergenza**

**Se arriva un terremoto… qual è la condizione minima per superare l'emergenza**

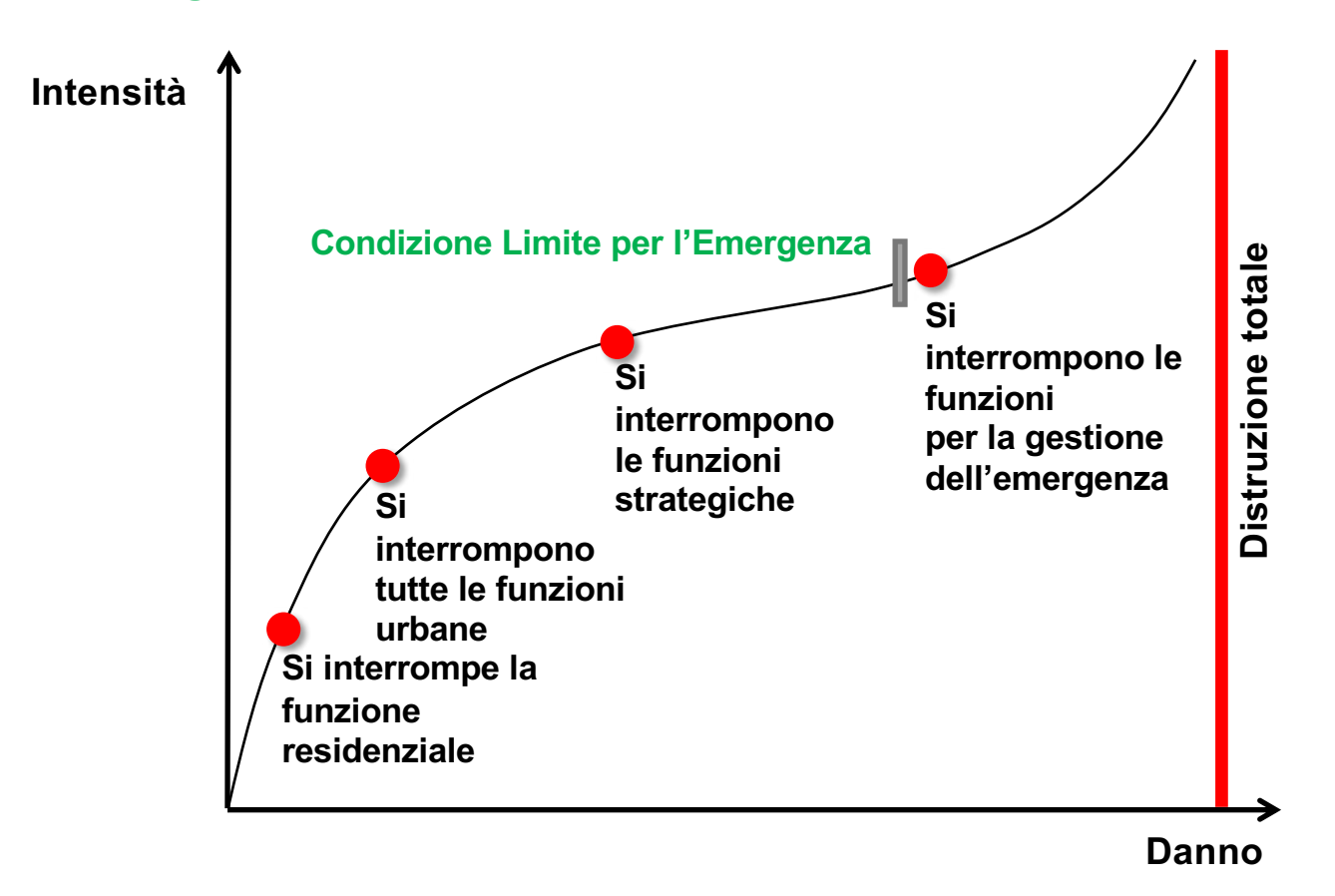

**Cosa è la Condizione Limite per l'Emergenza di un insediamento urbano**

**Ordinanza PCM 4007/2012**

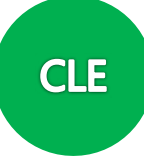

## **A seguito del terremoto l'insediamento urbano conserva**

- **-** l'operatività della maggior parte delle funzioni strategiche per l'emergenza
- **-** la connessione fra tali funzioni
- **-** l'accessibilità con il contesto territoriale

## **subisce**

- **-** danni fisici e funzionali
- **-** interruzione di quasi tutte le funzioni urbane presenti
- **-** compresa la residenza

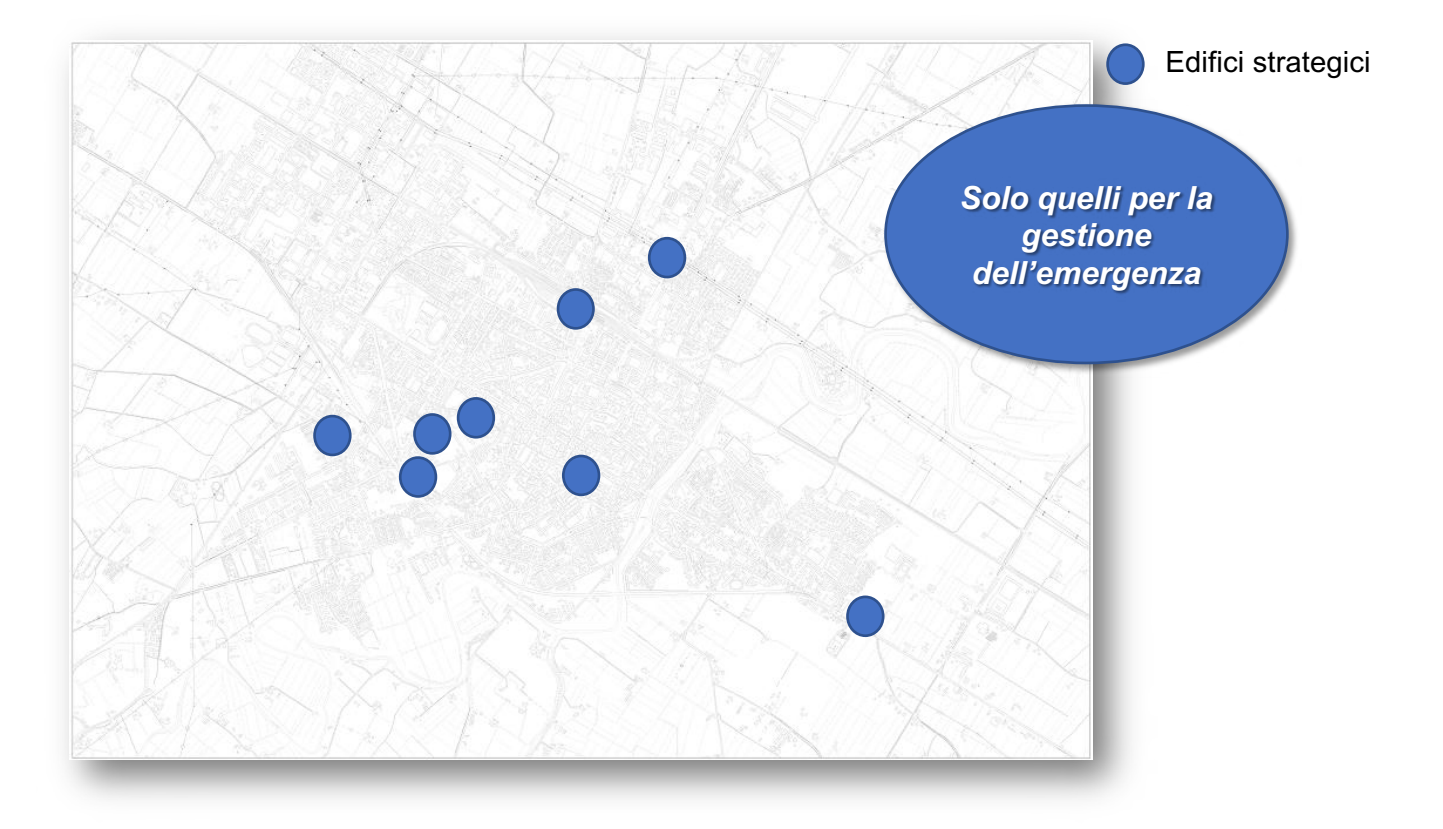

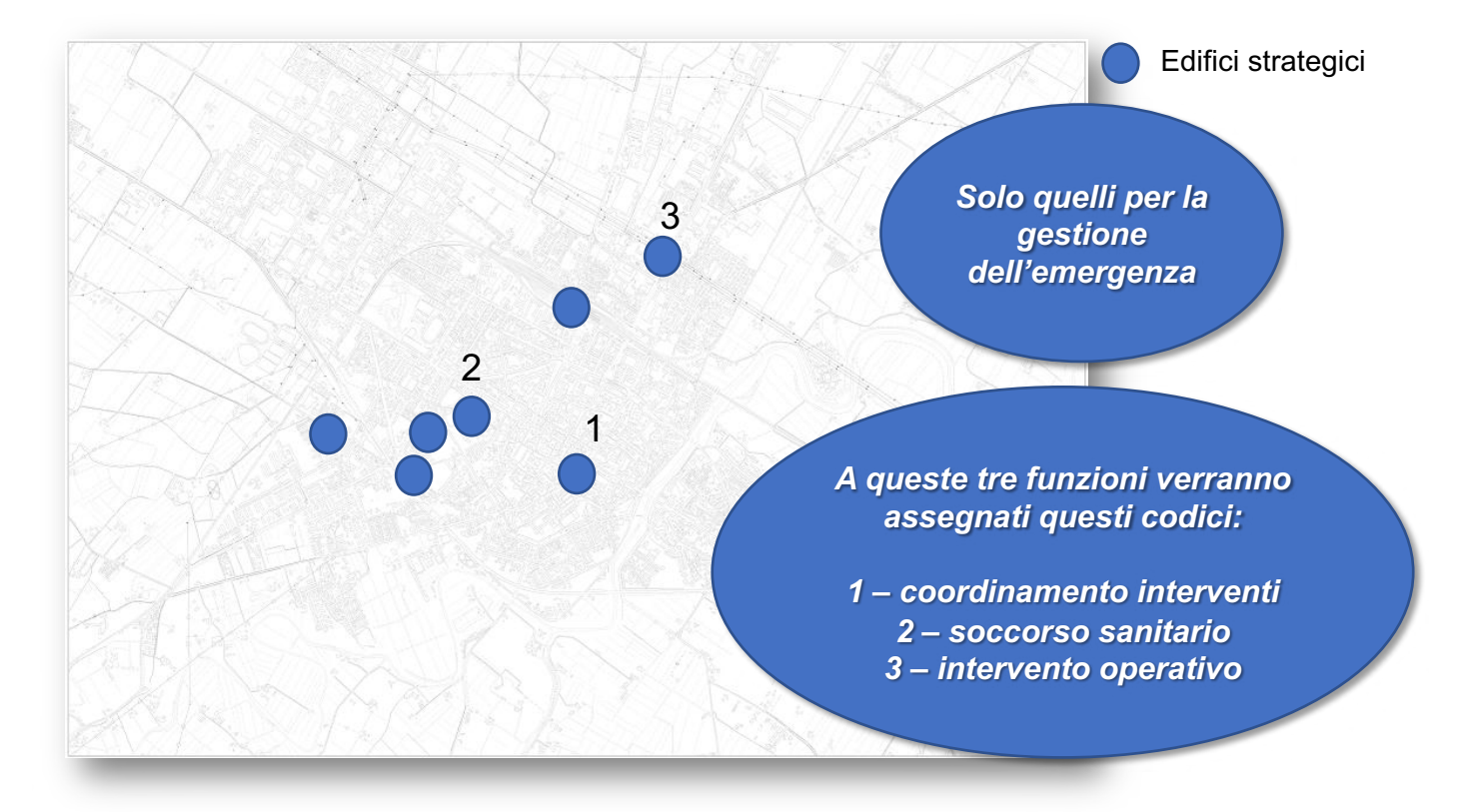

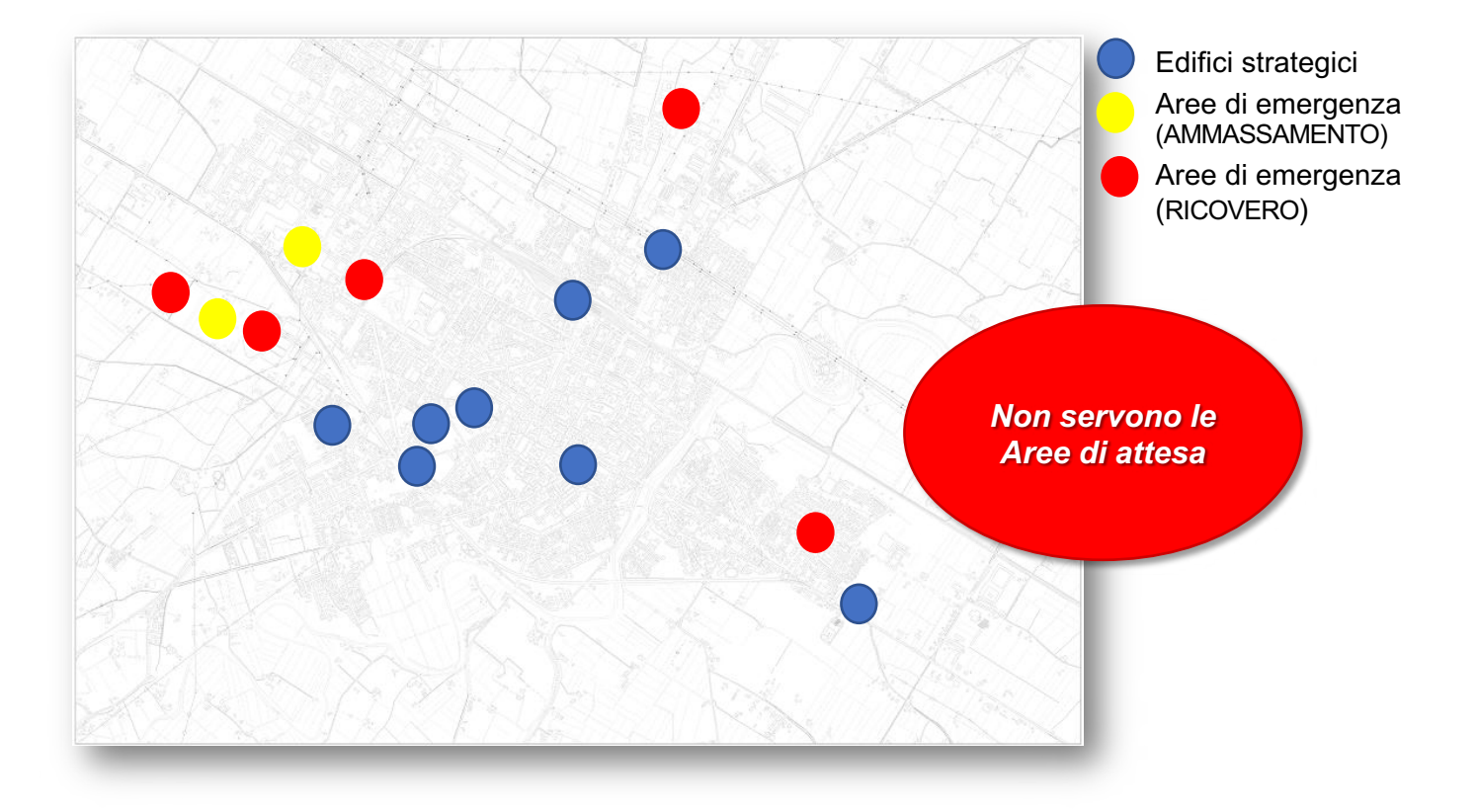

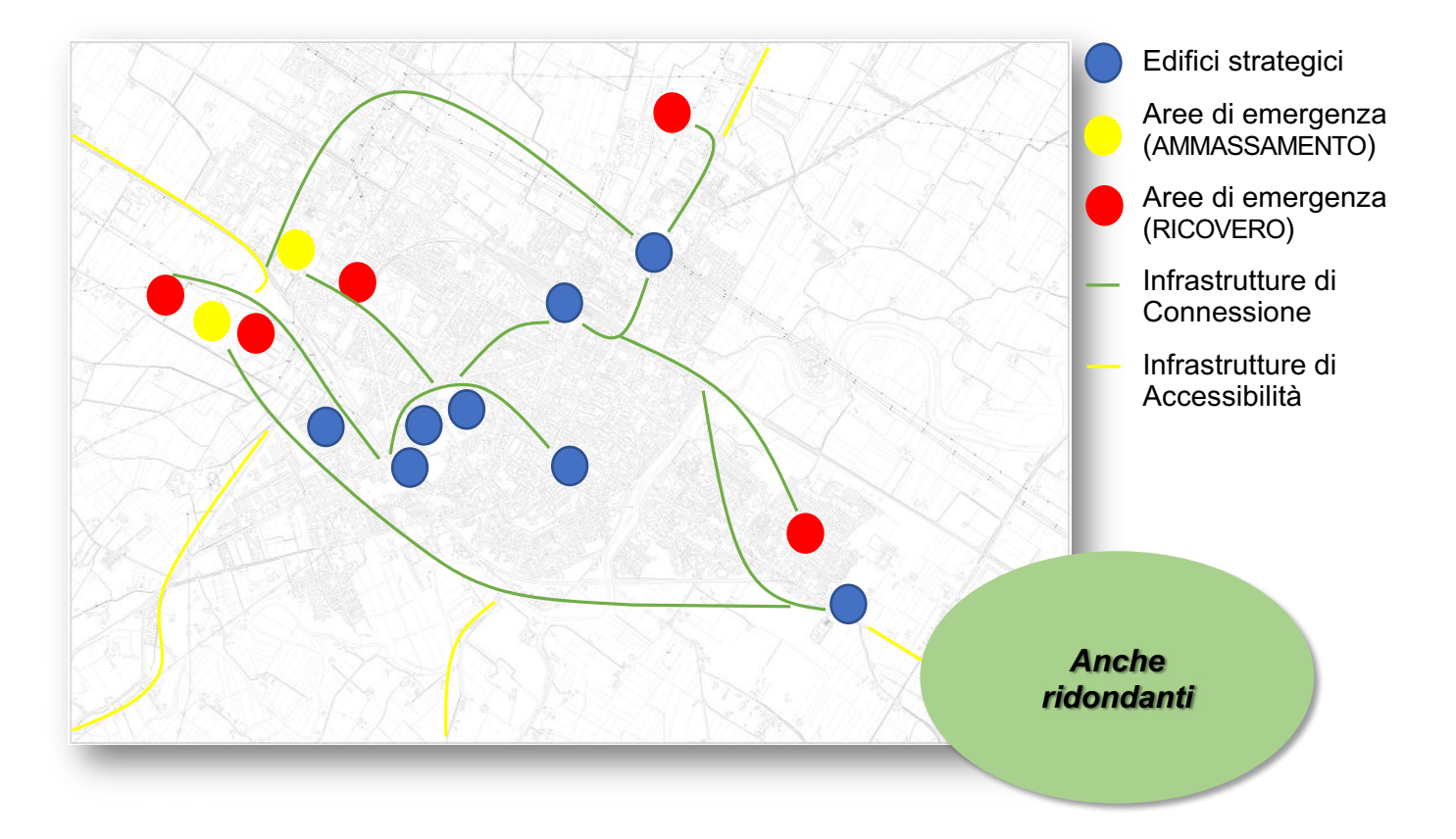

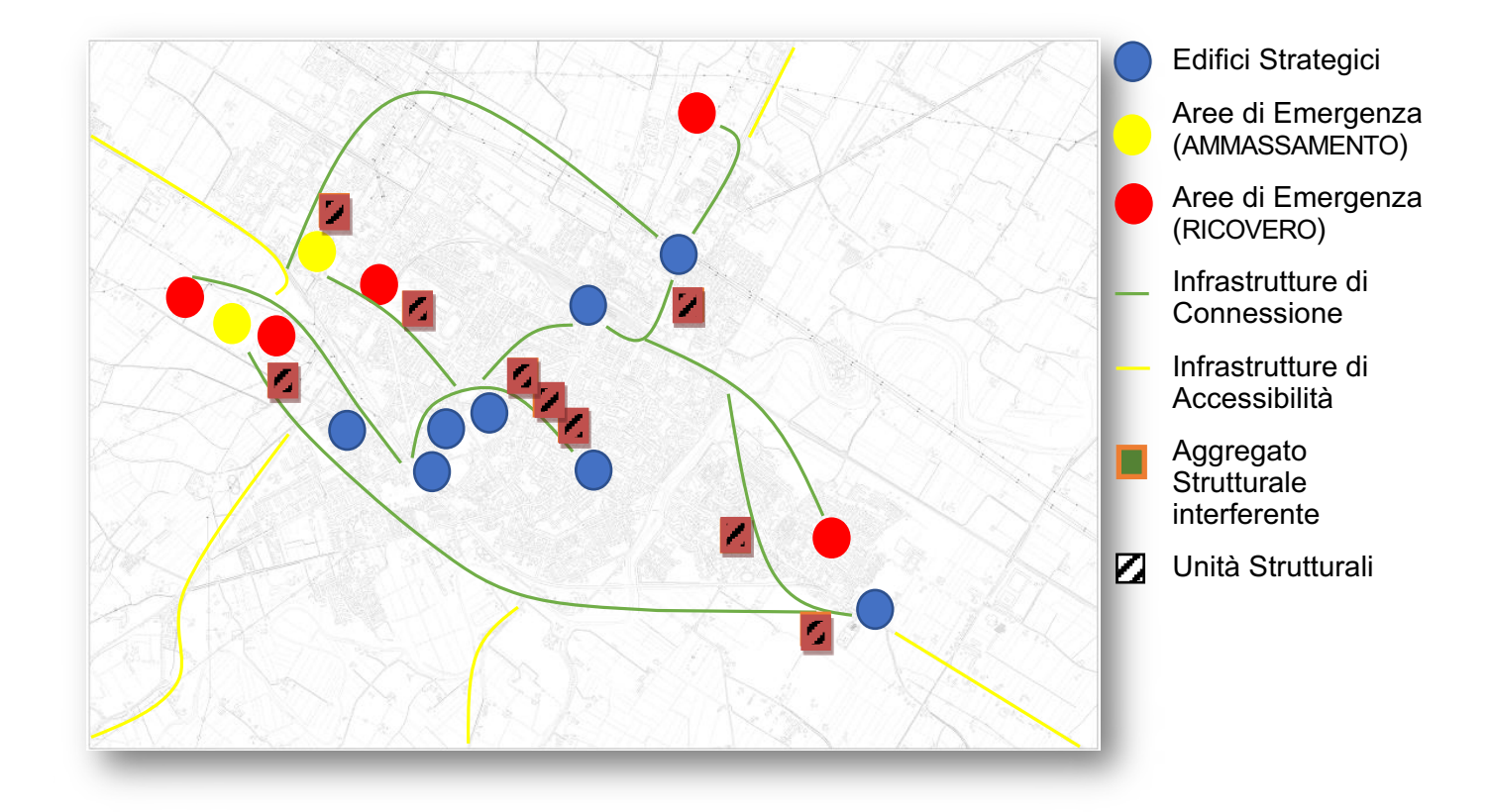

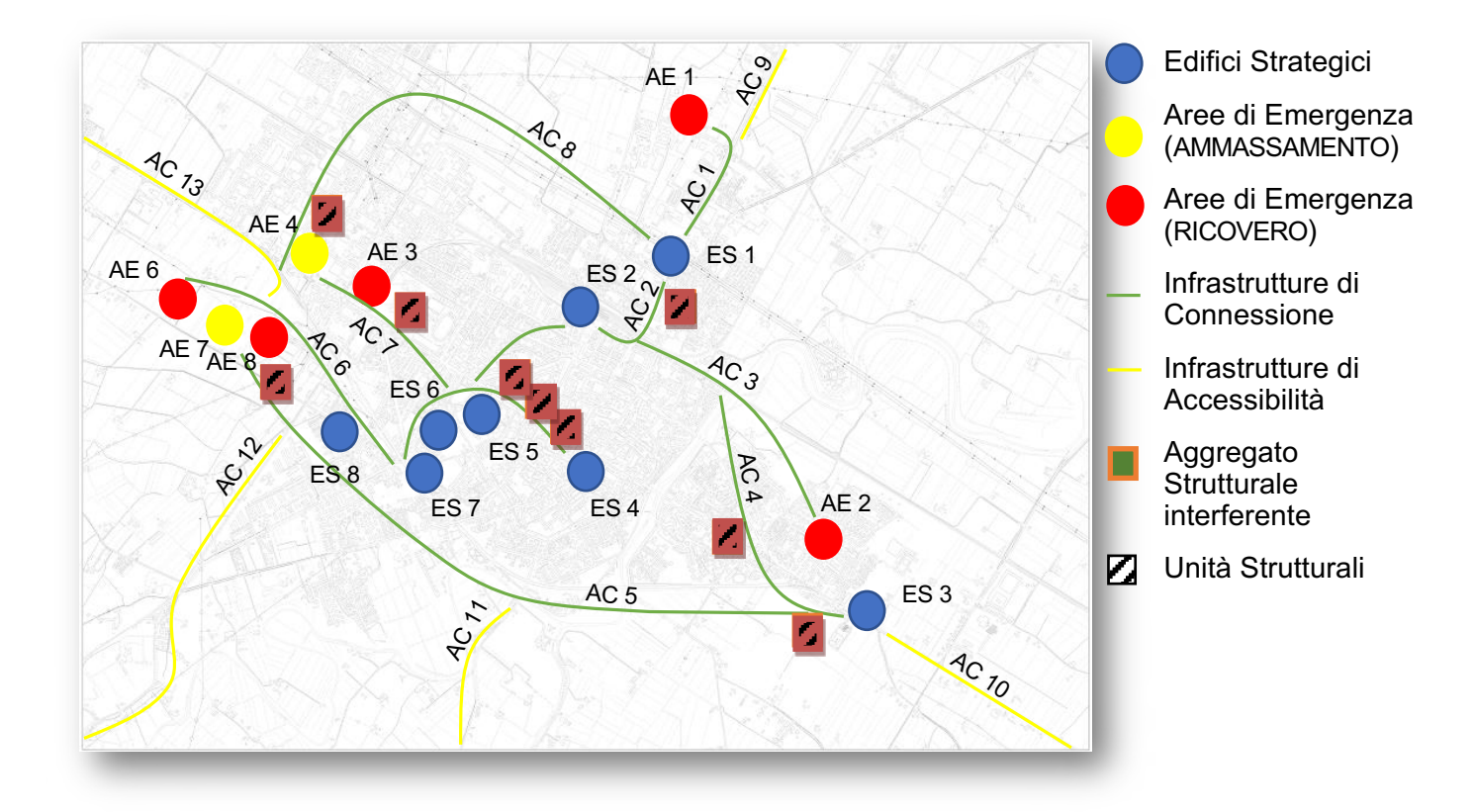

## **L'analisi della CLE** *come si procede: rilevamento attraverso 5 tipi di schede*

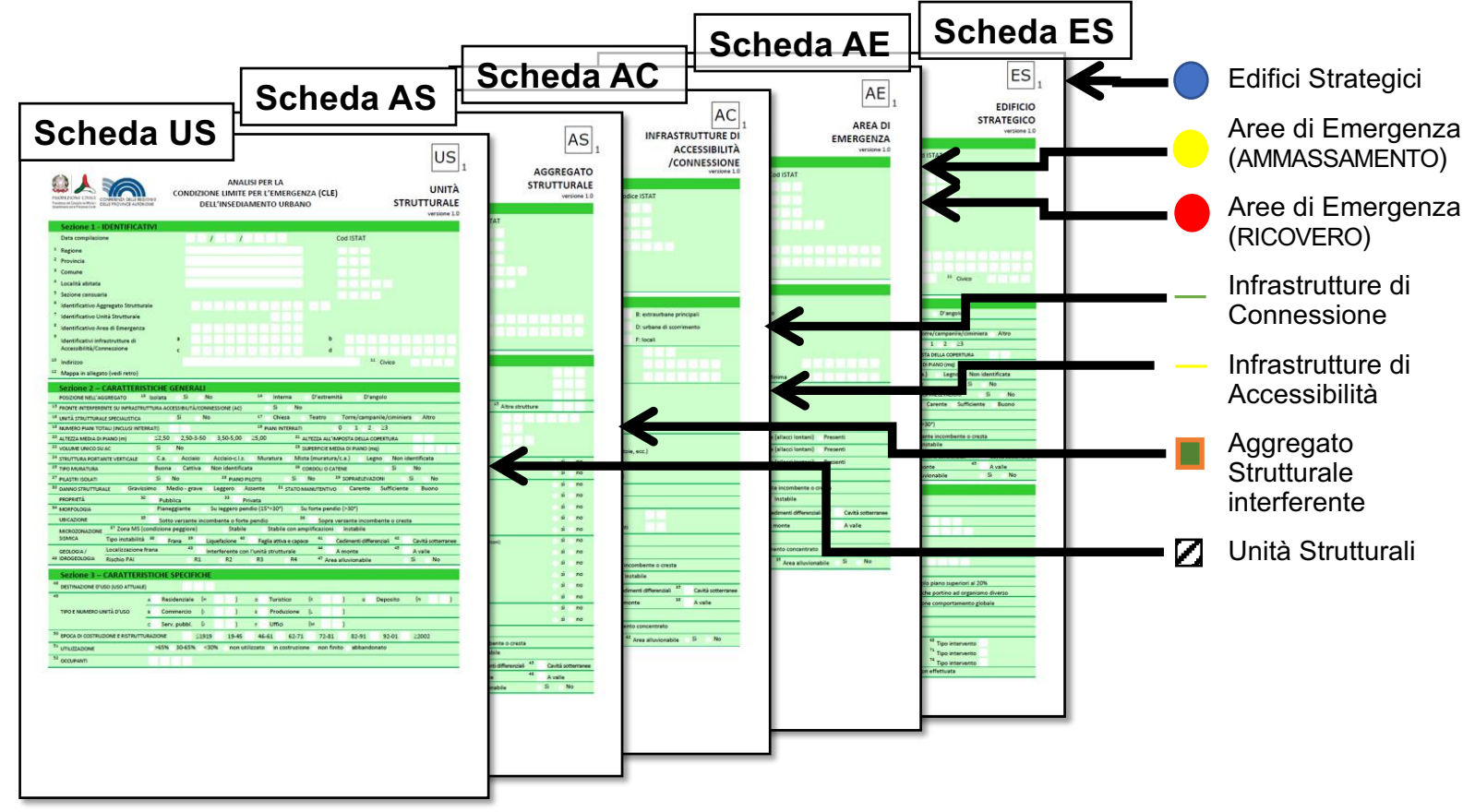

## **L'analisi della CLE** *come si procede: costruzione del GIS*

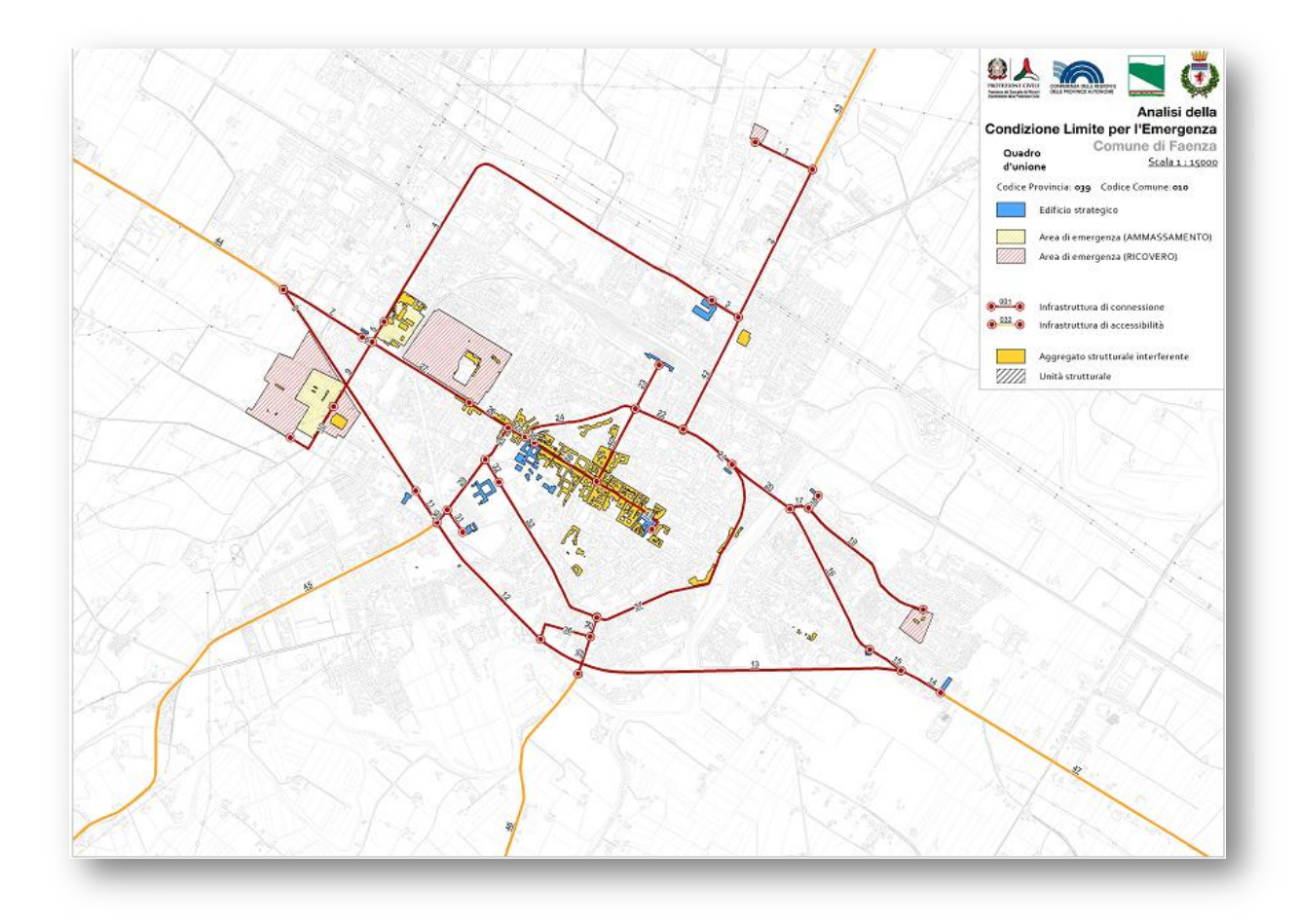

## **L'analisi della CLE** *strumenti operativi*

# *Layout e legenda Struttura dati e file*  $Q_A$ **September** PROTEZIONE CIVIL Attuazione dell'articolo 11 dalla legge 24 giugno 2009, n.77 ANALISI DELLA<br>CONDIZIONE LIMITE PER L'EMERGENZA<br>(CLE) scala 1 : 10.000 Regione Emilia-Romagna Comune di Faenza Legenda Codica Provincia: 033<br>Codica Comunic 008

## *STANDARD DI RAPPRESENTAZIONE E ARCHIVIAZIONE INFORMATICA* Commissione tecnica per la microzonazione sismica (articolo 5, comma 7 dell'OPCM 13 novembre 2010, n. 3907) **STANDARD** DI RAPPRESENTAZIONE E ARCHIVIAZIONE INFORMATICA Analisi della Condizione Limite per l'Emergenza  $(CLE)$ Versione 3.0.1Roma, ottobre 2013

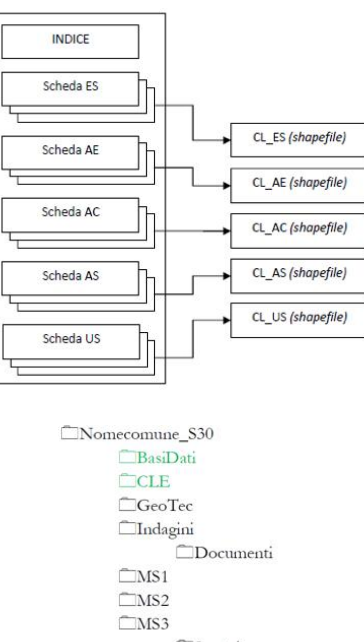

**Spettri**  $\Box$ Plot  $\Box$  MS  $CLE$ Progetti

**Westiture** 

## **L'analisi della CLE** *strumenti operativi*

## *Manuale e Istruzioni per la compilazione SoftCLE*

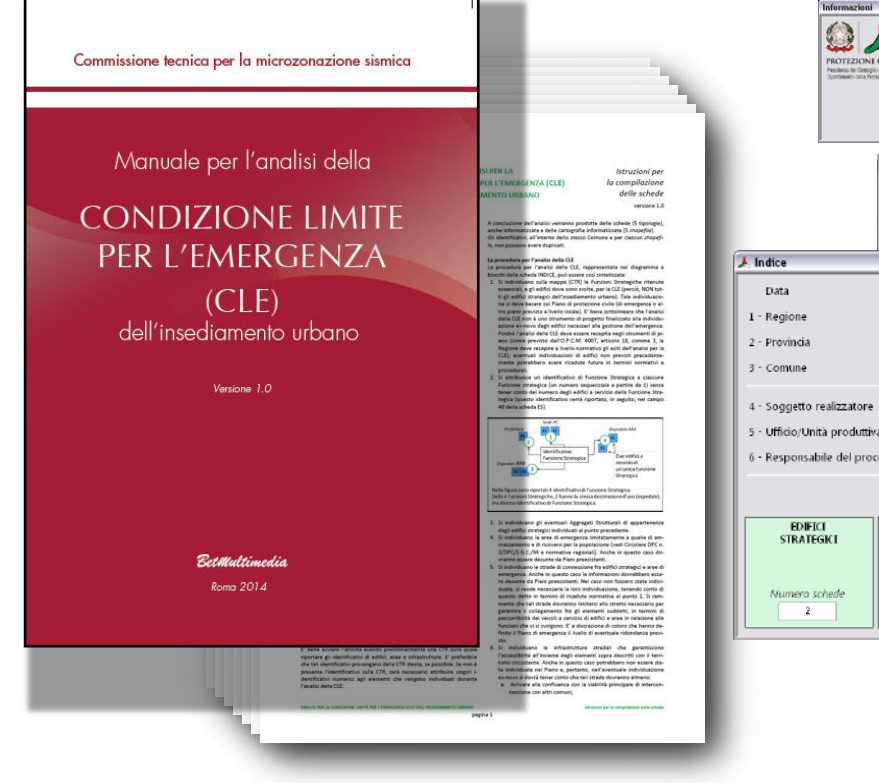

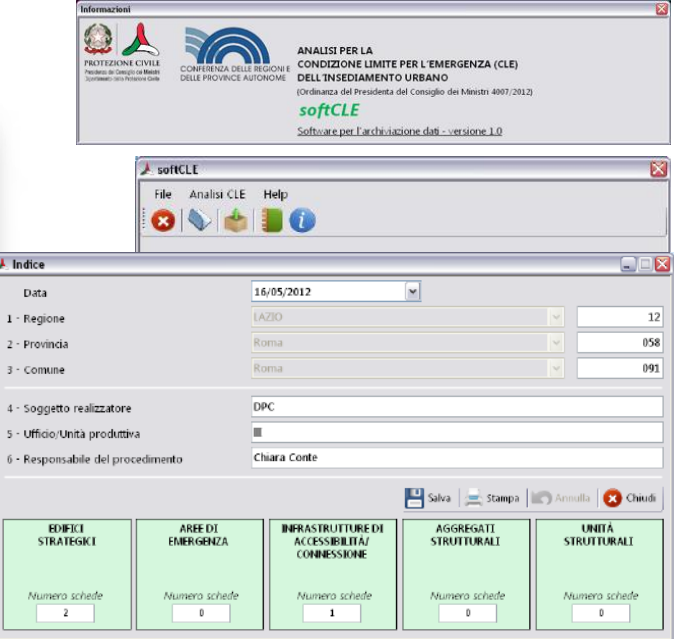

## **L'analisi della CLE** *procedure regionali*

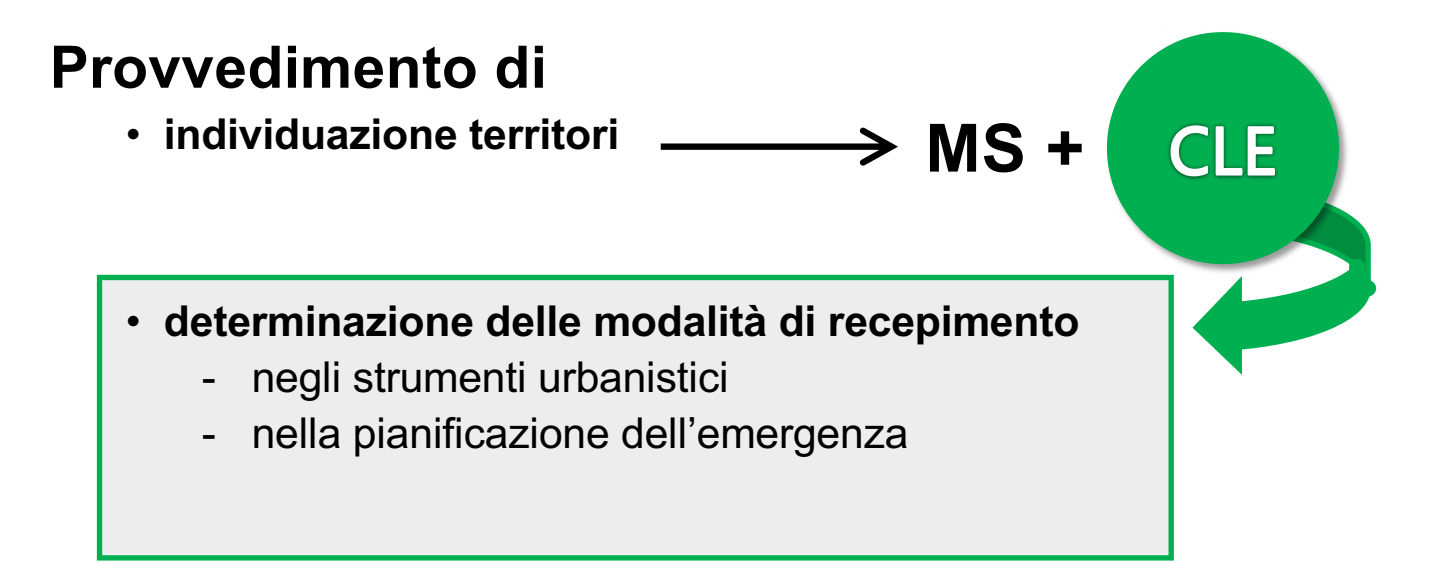

## **L'analisi della CLE** *dove trovare i materiali*

**CLE** 

**MS** 

**Commissione tecnica per gli studi di microzonazione sismica - OPCM 3907/2010**

### Ø**http://www.protezionecivile.gov.it/jcms/it/ commissione\_opcm\_3907.wp**

- Schede
- Standard
- Software softCLE
- Tools (basi dati shapefile, database MS Access, progetti in ArcGis)

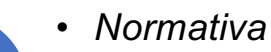

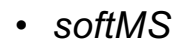

• *e tutti i materiali per la microzonazione sismica*

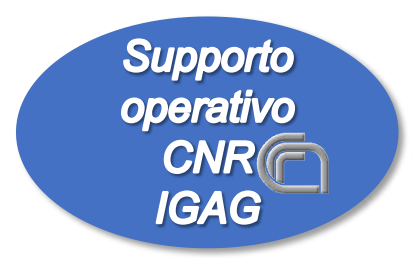

### **webms.it**

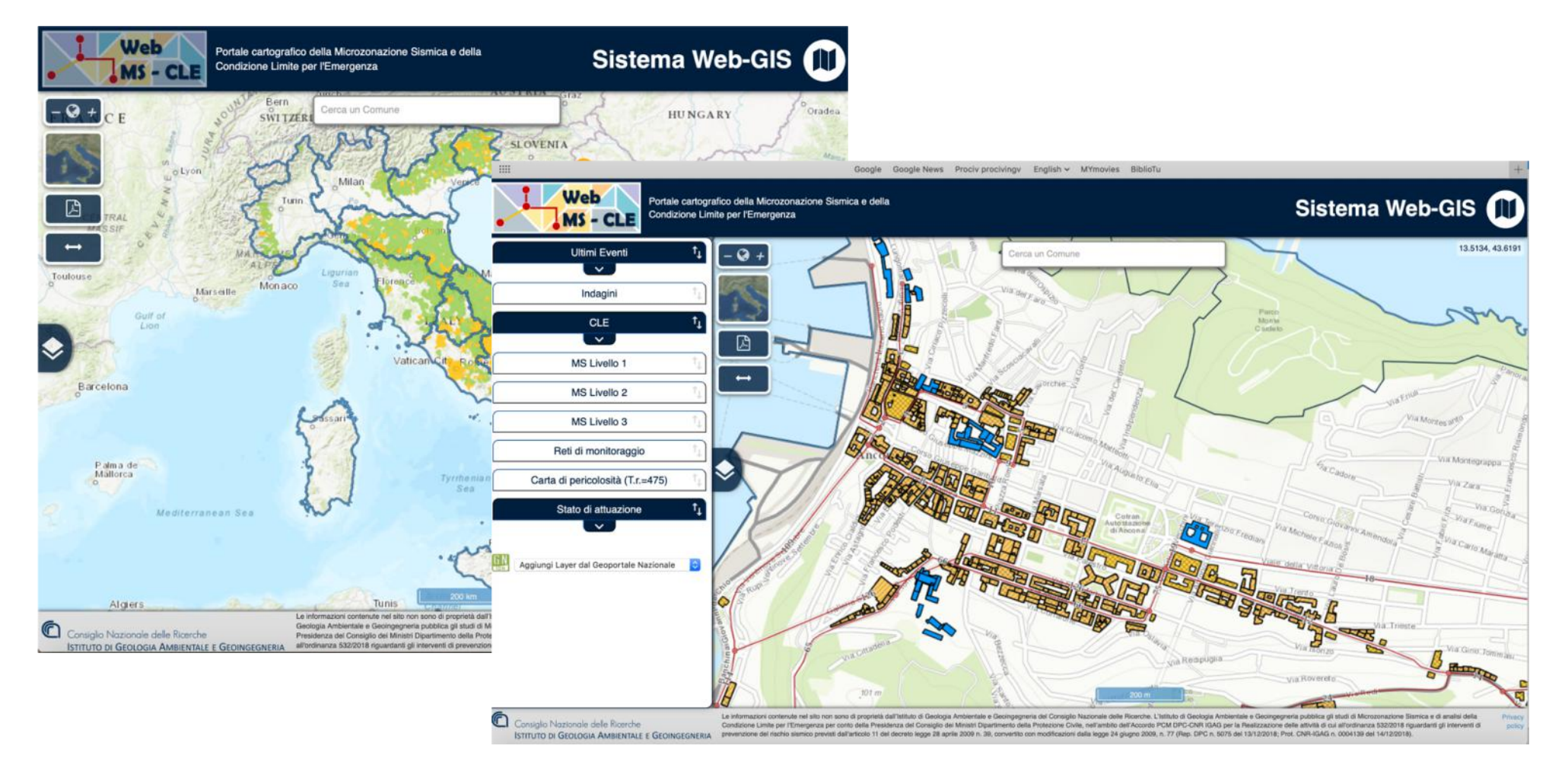

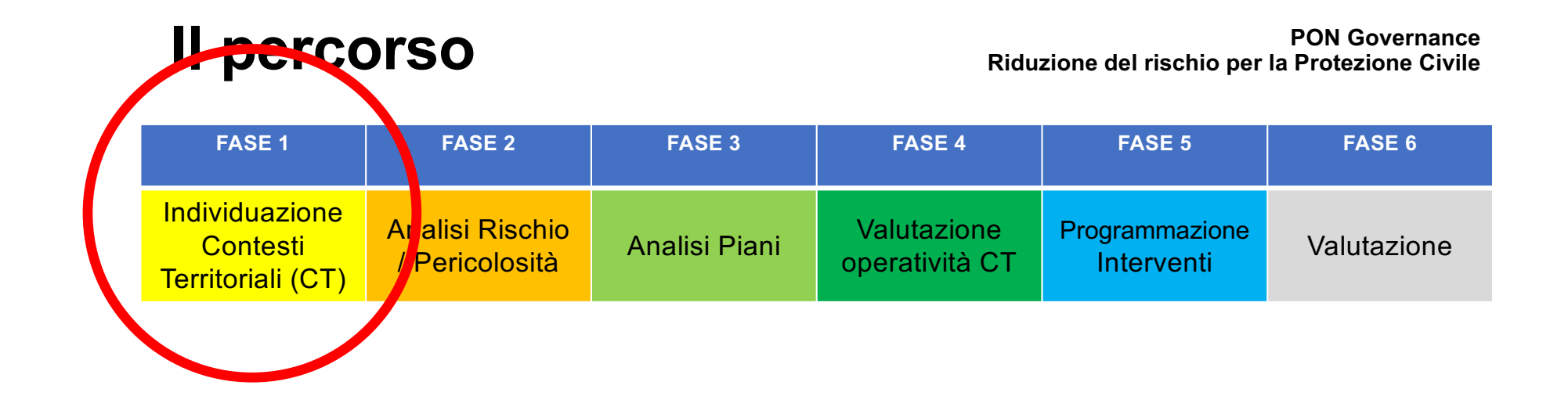

**Qual è la migliore organizzazione del territorio ?**

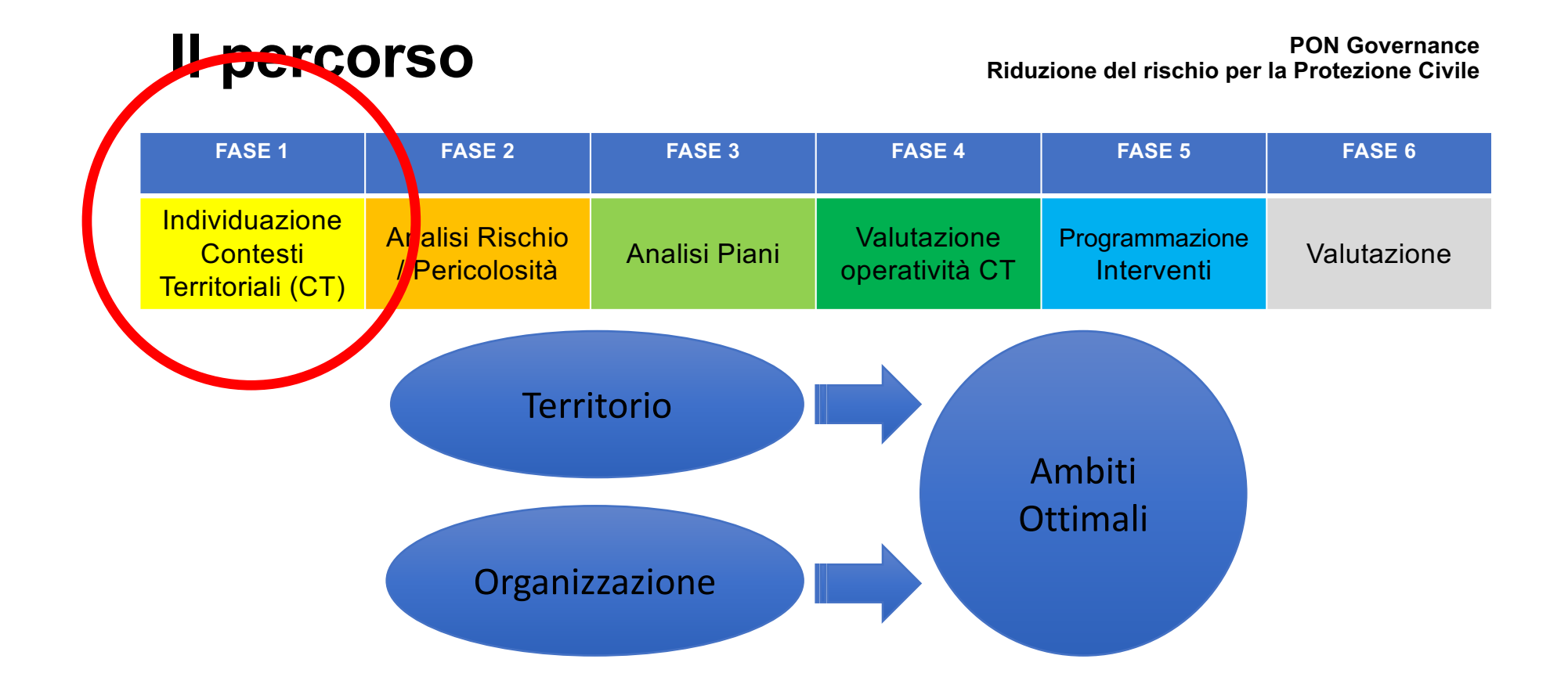

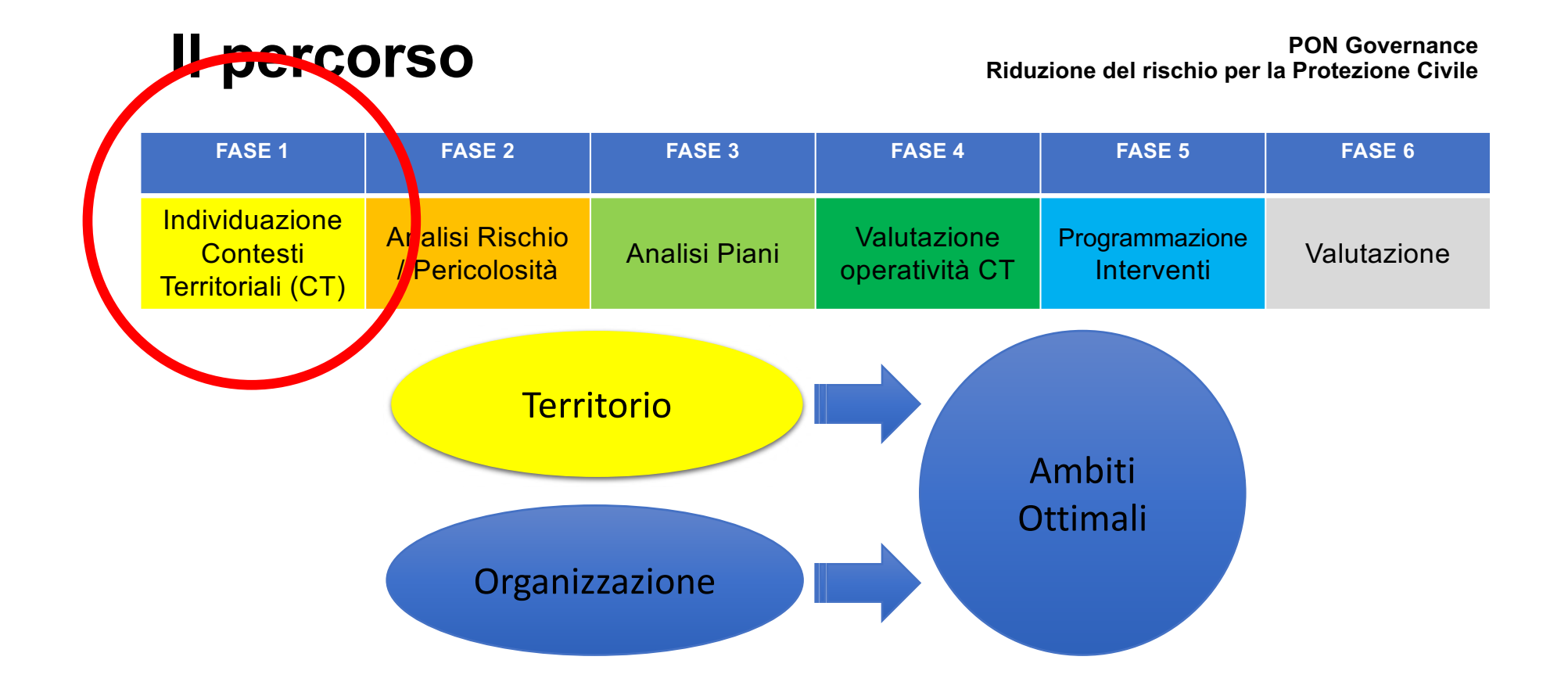

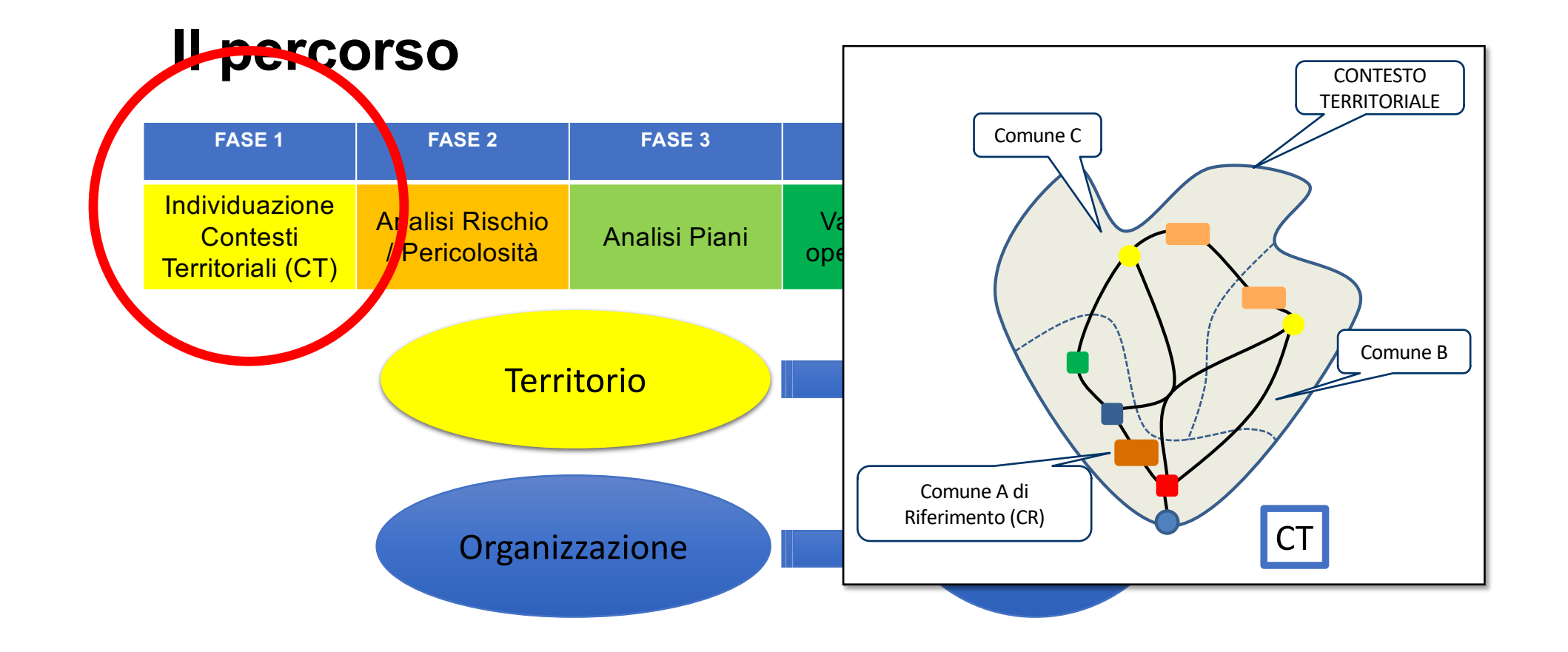

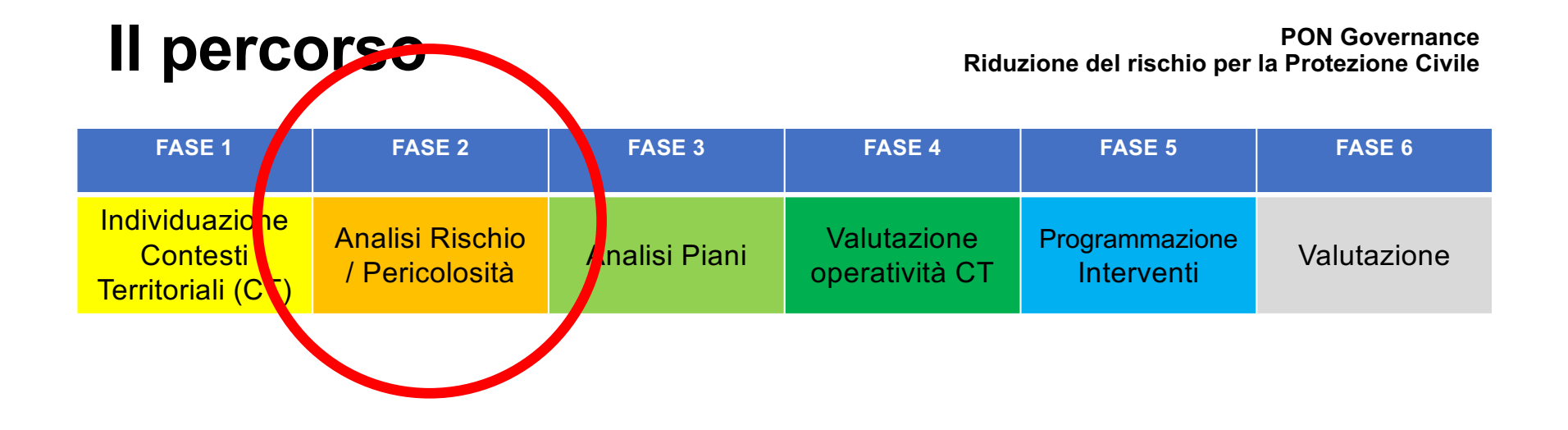

**Conoscere le condizioni di rischio di ciascun Contesto Territoriale.**

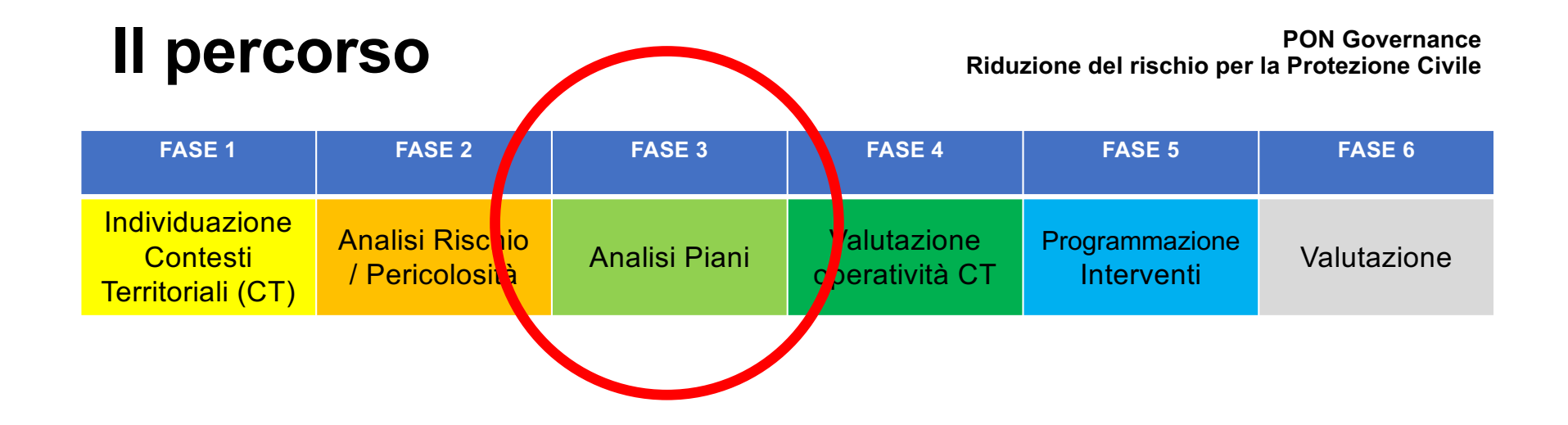

**Quali sono gli elementi strutturali fondamentali per un Contesto Territoriale? E quelli non strutturali ?**

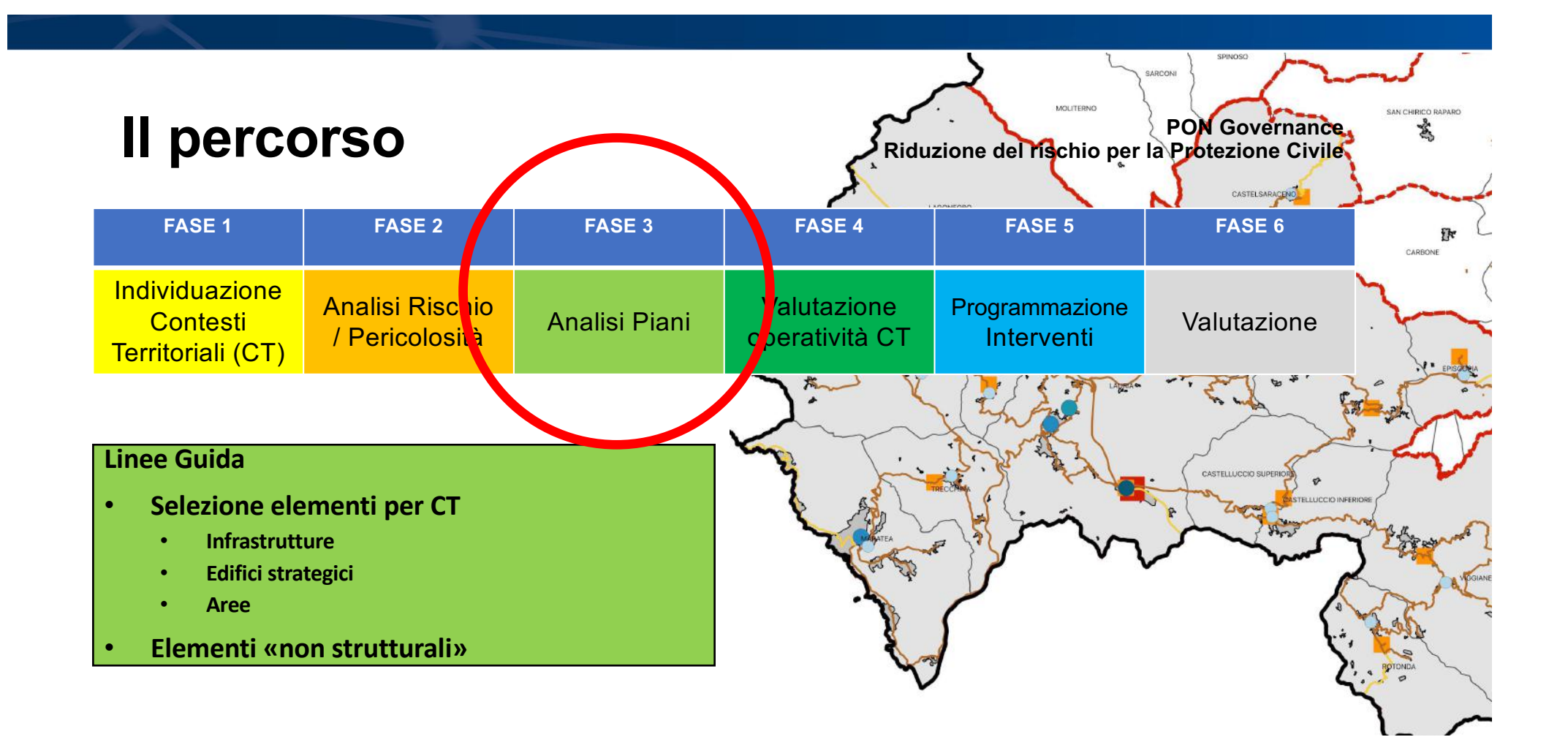

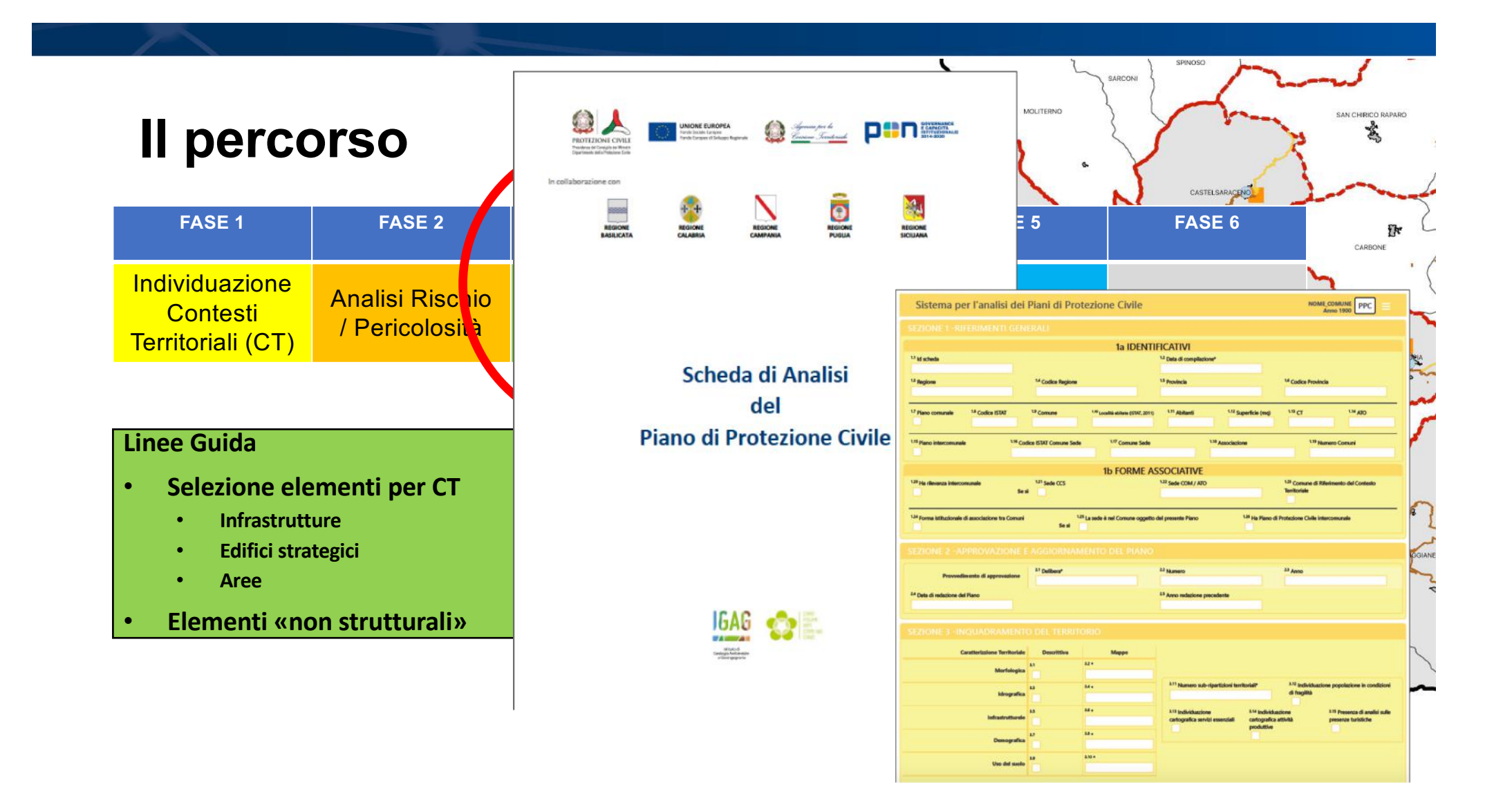

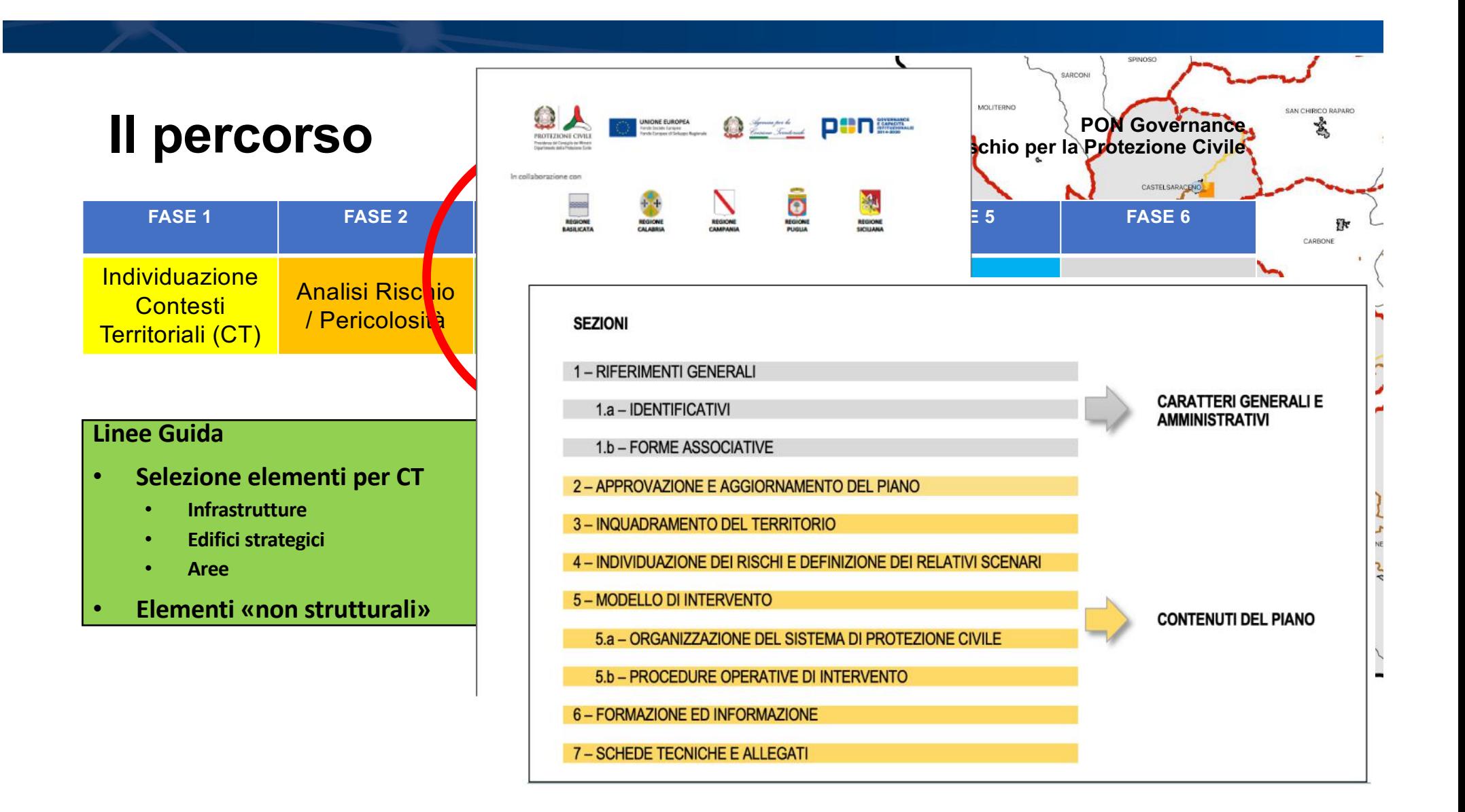

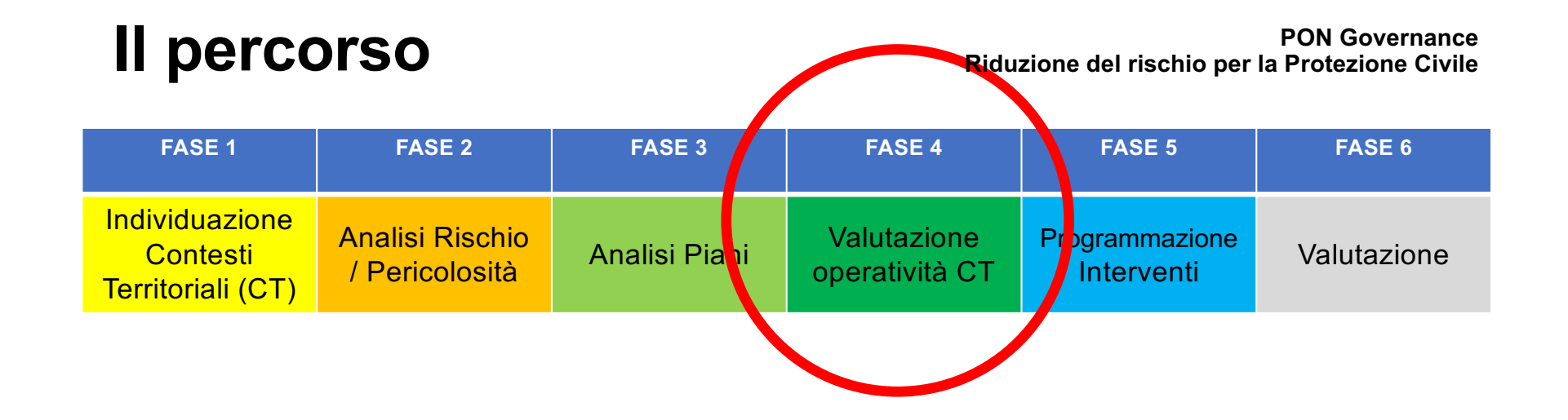

**Misurare la capacità operativa. Valutare le prestazioni.**

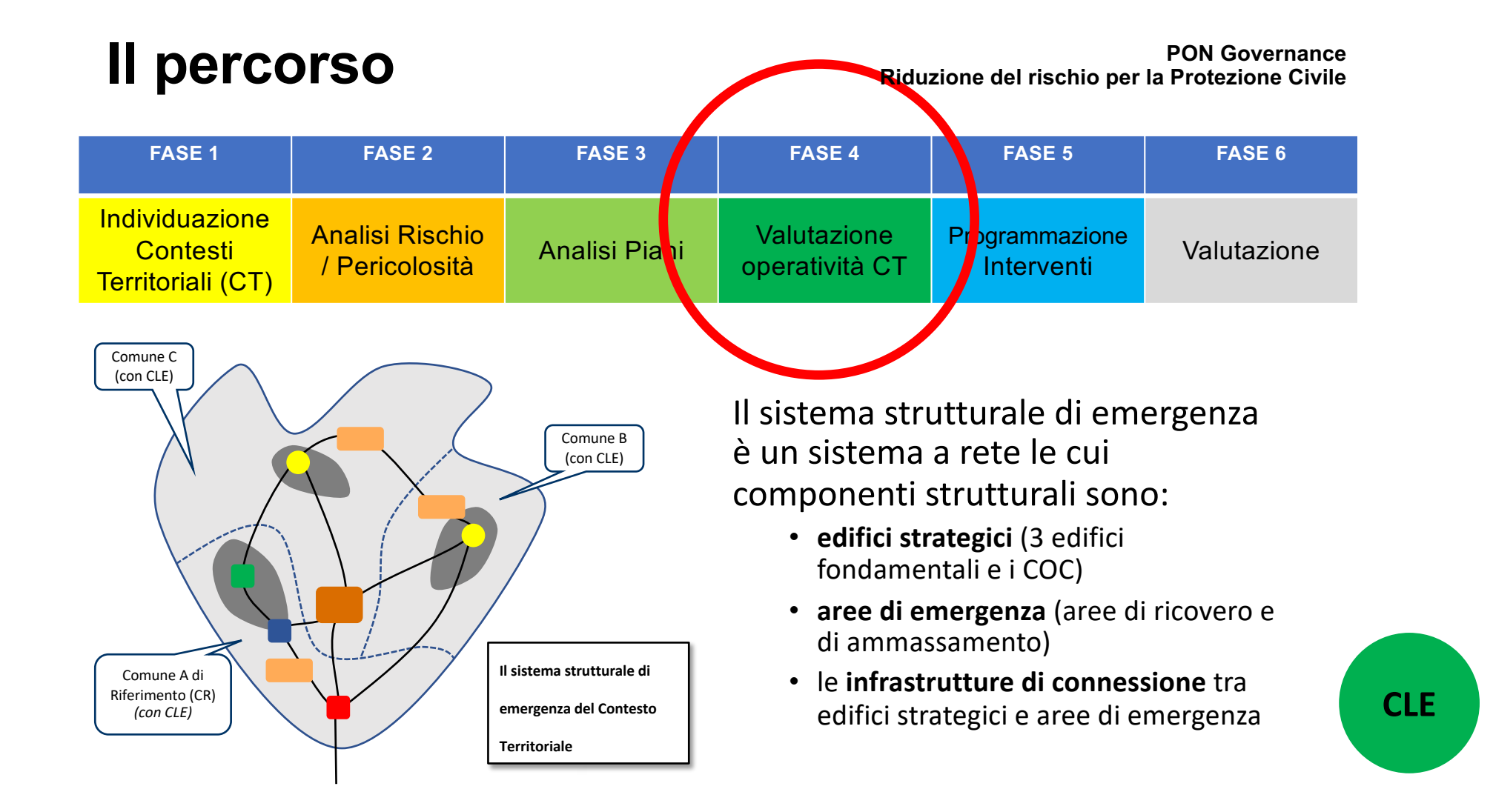

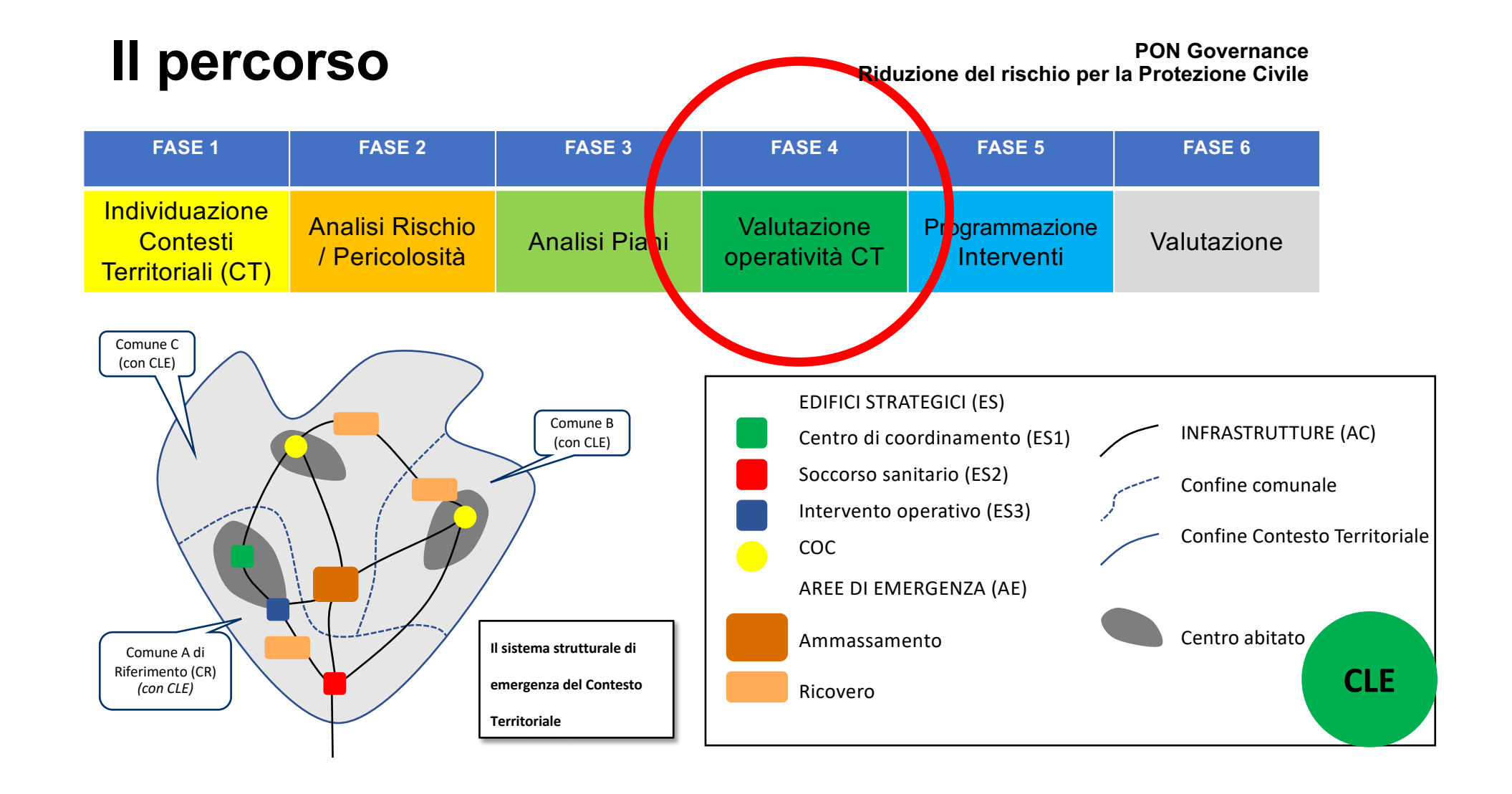

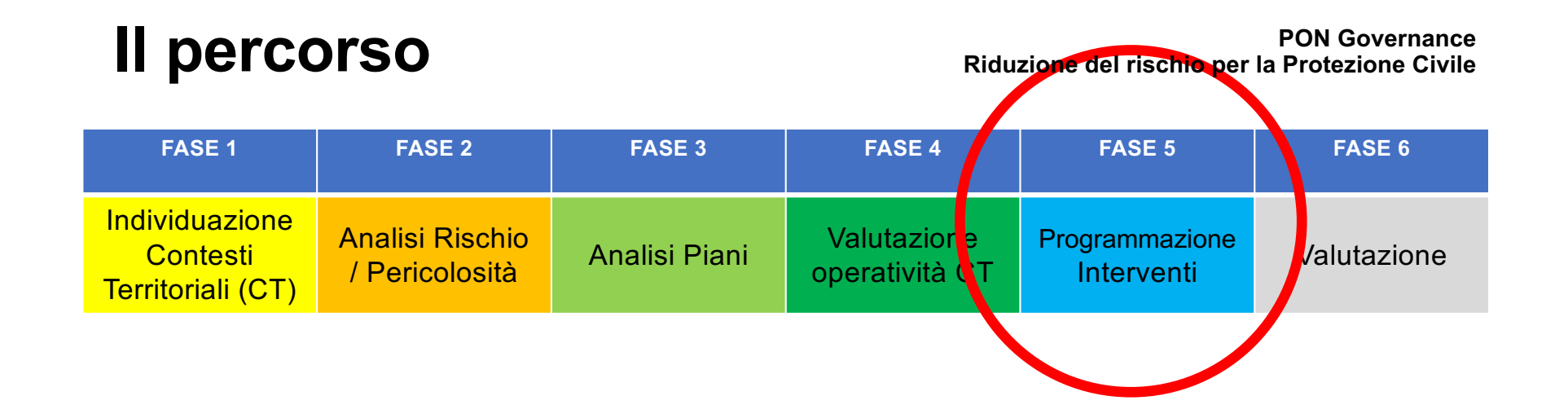

**Gli strumenti per programmare.**

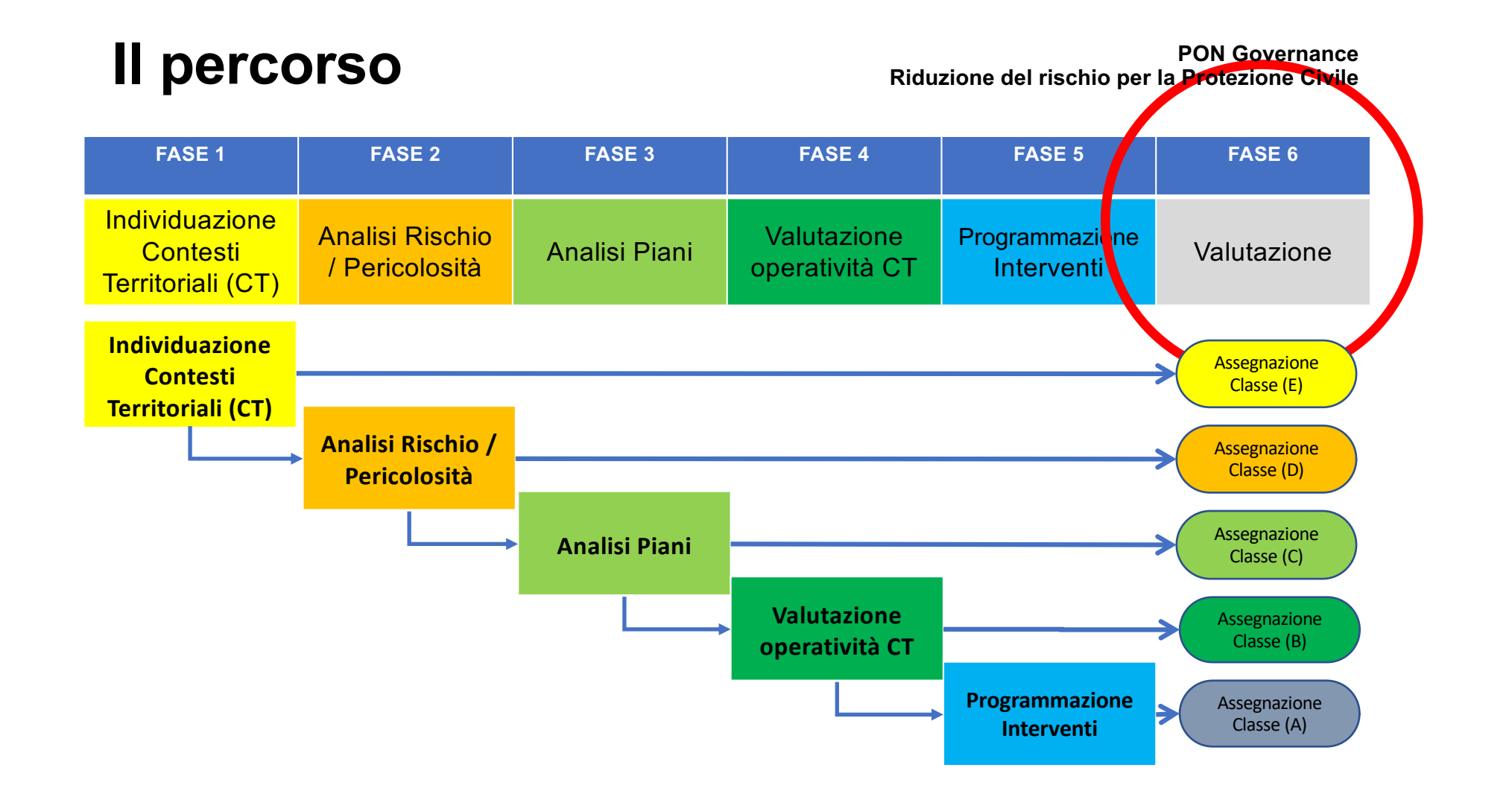

### **Piattaforma informatica e web PON Governance Riduzione del rischio per la Protezione Civile**

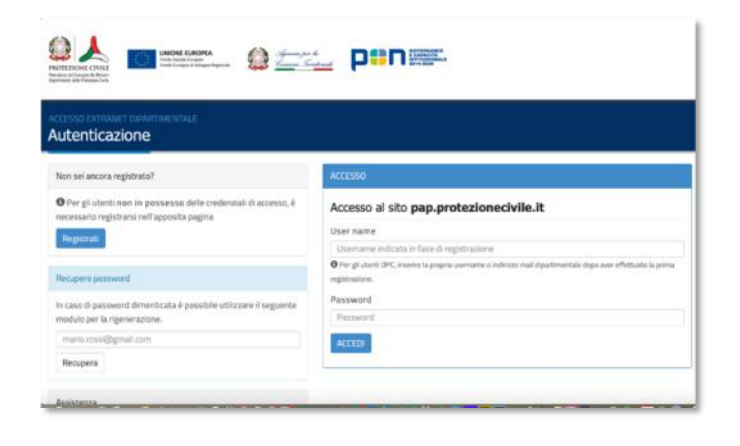

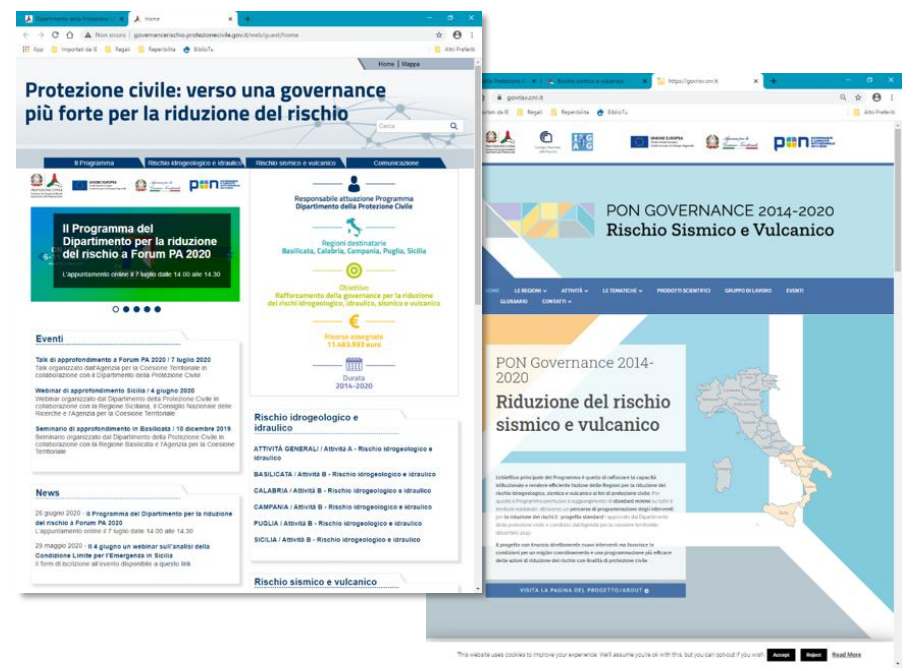

http://governancerischio.protezionecivile.gov.it/web/guest/home https://govrisv.cnr.it/